# **25 SIMULACROS** COMPLETOS DE EXAMEN AUXILIAR ADMINISTRATIVO JUNTA DE CASTILLA Y LEÓN

Simulacros completos de examen compuestos de primera y segunda parte con 90 preguntas tipo test y 9 de reserva con soluciones.

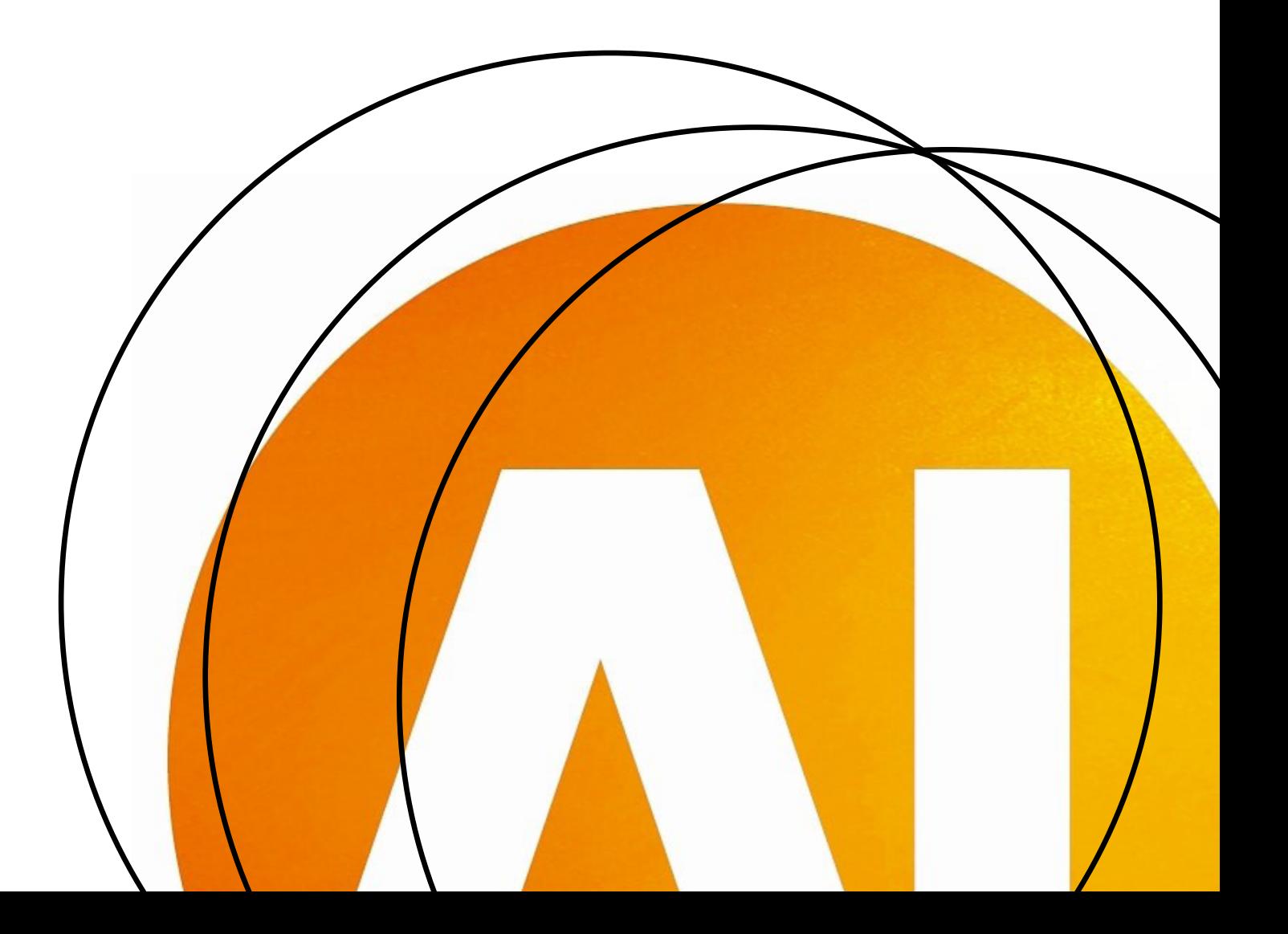

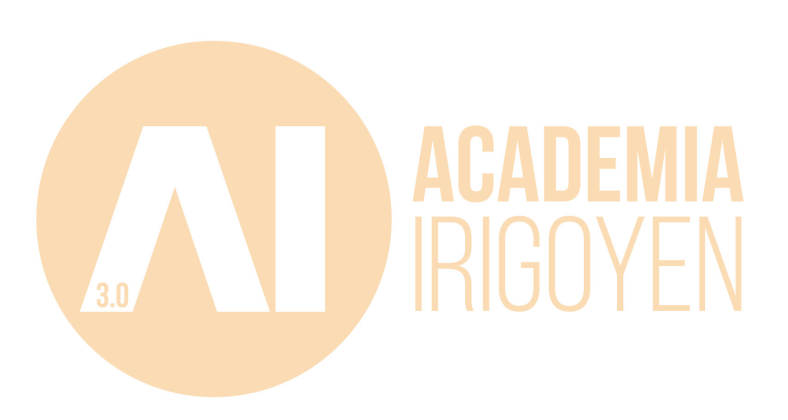

# ÍNDICE

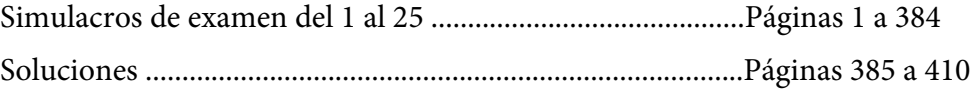

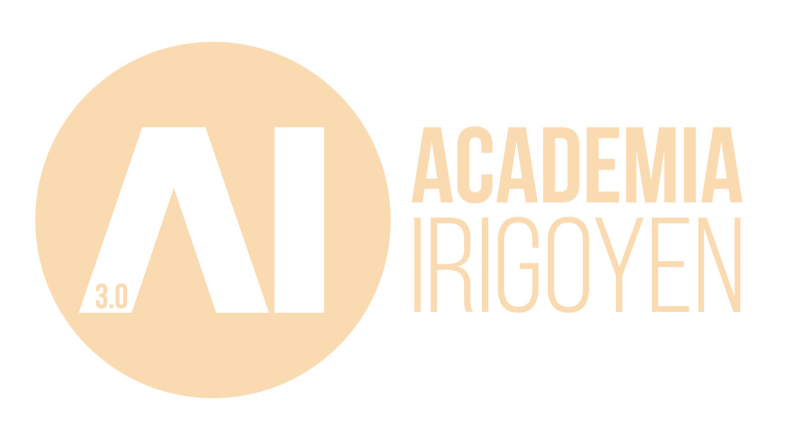

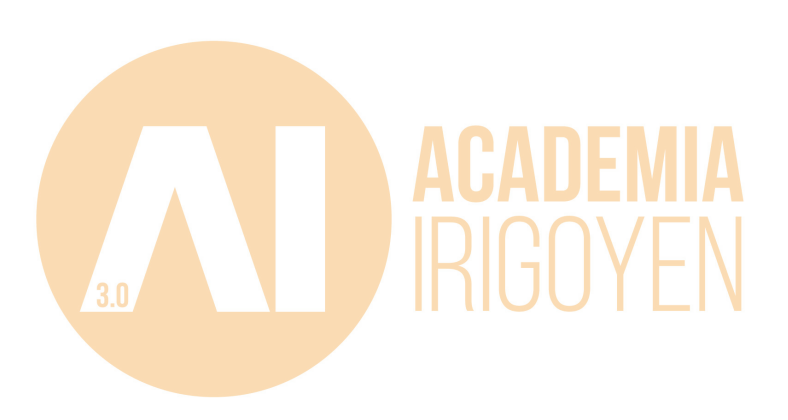

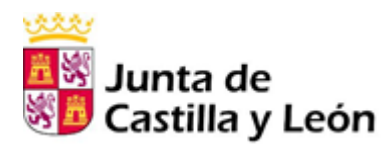

# AULA NO ABRA ESTE CUADERNILLO HASTA QUE SE LO INDIQUE EL RESPONSABLE DEL AULA El presente ejercicio consta de 99 preguntas (**90 preguntas de examen -numeradas** RESPONSABLE DEL **correlativamente del 1 al 90 en el cuestionario**- y **9 más de reserva -numeradas correlativamente del 91 al 99 en el cuestionario-**), distribuidas de la siguiente forma: o Preguntas de la primera parte, numeradas de la 1 a la 60. o Preguntas de la segunda parte, numeradas de la 61 a la 90.  $\circ$  Preguntas de reserva de la primera parte, numeradas de la 91 a la 96. o Preguntas de reserva de la segunda parte, numeradas de la 97 a la 99. Las seis preguntas de reserva de la primera parte (91 a 96) sustituirán por su orden a las preguntas de esta parte que sean objeto de anulación. ᆸ SE LO INDIQUE Las tres preguntas de reserva de la segunda parte (97 a 99) sustituirán por su orden a las preguntas de esta parte que sean objeto de anulación. • Para contestar la segunda parte del ejercicio (preguntas 61 a 90 y 97 a 99), requerirá el uso de los Anexos que se encuentran en las dos últimas hojas de este cuestionario. Estas dos hojas se pueden desprender y separar del resto del cuestionario para su mejor manejo. • Lea muy atentamente las instrucciones que figuran al dorso de la "HOJA DE QUE RESPUESTAS" sobre la forma de su cumplimentación. • La duración total del ejercicio será de **120 minutos.** ABRA ESTE CUADERNILLO HASTA • Las contestaciones erróneas se penalizarán con un cuarto del valor de la respuesta correcta. No tendrán la consideración de erróneas las preguntas no contestadas. • No se permite copiar, tal comportamiento conllevará la expulsión del proceso selectivo. • **Apaguen los móviles y cualquier dispositivo con conexión a móviles o internet y retírenlos de la mesa.** • Si algún opositor, durante la prueba, tuviera que hacer alguna observación, deberá levantar el brazo, sin moverse de su sitio, y será atendido por algún colaborador; el colaborador no contestará ninguna pregunta relacionada con el contenido del examen. • Nadie podrá abandonar el aula dentro de los primeros 15 minutos de examen ni dentro de los 10 últimos. • Ningún opositor comenzará el ejercicio hasta que el responsable del aula lo indique. • El cuadernillo del examen y la plantilla con las respuestas correctas se publicará en los próximos días en la página web [www.empleopublico.jcyl.es.](http://www.empleopublico.jcyl.es/)   $\frac{0}{2}$

**EJERCICIO ÚNICO** 

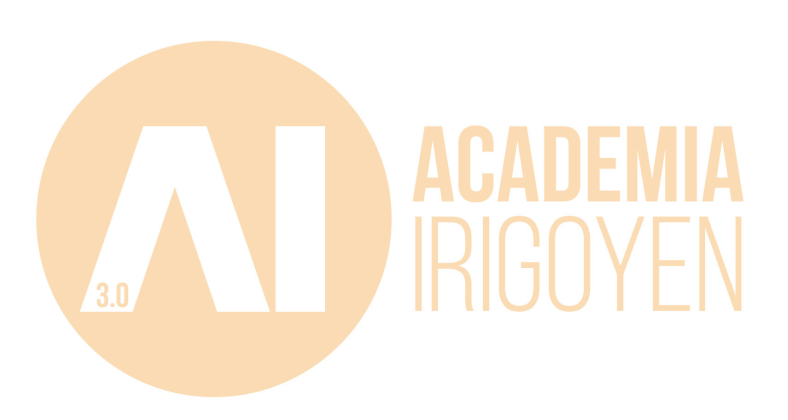

#### **EXAMEN 1. PRIMERA PARTE**

**1. En la Constitución Española el título que se ocupa de Economía y Hacienda es:** 

a) VI b) V)) c) VIII d) V

**2. La Constitución recoge los valores superiores del ordenamiento jurídico. Uno de éstos no lo es:** 

a) Justicia b) Pluralismo Político c) Autonomía d) Igualdad

**3. Es una función del Rey, preceptivamente señalada en la Constitución** 

# **Española:**

a) Nombrar al Defensor del Pueblo b) Convocar a referéndum, en los casos previstos constitucionalmente

c)Sancionar y publicar las leyes d) Todas las respuestas anteriores corresponden al Rey

# **4. El órgano de gobierno del Poder Judicial está recogido en la Constitución Española, y regulado posteriormente:**

a) Ley de Gobierno del estado b) Ley Orgánica del Poder Judicial

c) Ley Orgánica del Tribunal Supremo d) Estatuto Orgánico del Poder Judicial

# **5. Las sentencias del Tribunal Constitucional:**

a) serán adoptadas por la mayoría de sus miembros, y publicadas por el Rey

b) tienen valor de cosa juzgada desde los 20 días de su publicación, y contra ellas sólo cabe recurso al Tribunal Supremo

c) se harán públicas con los votos particulares, si los hubiere

d) son <mark>dictadas</mark> en u<mark>n</mark> plaz<mark>o má</mark>ximo <mark>de 30 d</mark>ías desde la presentación del recurso o la cuestión ante dicho tribunal

# **6. La figura constitucional que está designada para ejercer o hacer las veces de Rey, en los casos previstos:**

a) Tutor del Rey Menor b) el Rey heredero, si es mayor de edad

c) Reina consorte d) Regente

# **7. El Defensor del Pueblo tiene capacidad para interponer, ante el Tribunal Constitucional:**

- a) Recurso de inconstitucionalidad b) Cuestión de Inconstitucionalidad
- c) Recurso de Amparo de contra d) A y C son correctas
- 

- 
- **8. La presidencia del Consejo de ministros corresponde en nuestro Estado español a:**

a) El Rey, salvo que éste decline la misma

b) presidente del Gobierno

c) ministro más antiguo en el cargo

d) Todas las respuestas anteriores son falsas

**9. Las mociones de censura alternativas a una moción principal habrán de ser planteadas ante la presidencia del Congreso de los Diputados en el plazo, desde la presentación de la principal, de:** 

a) 4 días b) 3 días c) 2 días d) 5 días

**10. La Administración General del Estado está regulada mediante:** 

a) Ley Orgánica b) Decreto del Gobierno c) Ley d) Órdenes Ministeriales **11. El artículo de la Constitución que recoge la formación de una comunidad** 

- **Autónoma por la vía del procedimiento rápido es:**
- a) 144 b) 143 c) 151 d) 160

**pág. 2 12. Es una agrupación de municipios, según la legislación española.** a) Comarcas b) Provincias c) Mancomunidades d) Todas las respuestas son correctas **13. Las CCAA constituidas disponen de competencias que la legislación les atribuye. Por su parte, el Estado español se reserva unas de modo exclusivo que están desarrolladas en la Constitución y se recogen en el artículo:**  a)148 b) 141 c) 149 d)151 **14. En la Unión Europea, el COREPER es un órgano con unas atribuciones concretas, entre las que destaca la preparación de los trabajos de….**  a) consejo b) comisión c) parlamento europeo d) todas son correctas **15. Las tres principales instituciones responsables de la toma de decisiones en el seno de la Unión Europea son:** a) El Parlamento, el Consejo y el presidente b) El Parlamento, el Consejo y la Comisión c) El Consejo, la Comisión y el Tribunal de Justicia d) El Parlamento, la Comisión y el presidente **16. La institución cuya función primordial es marcar la política de la Unión Europea para relaciones internacionales o ámbitos globales:** a) Parlamento b) Consejo Económico y Social c) Consejo de la conseguente Unión Europea **17. Es un derecho social según el art. 13 del Estatuto de autonomía de Castilla y León:**  a) educación b) salud c) derechos laborales d) todas son correctas **18. El emblema o blasón de Castilla y León es:**  a) Un escudo timbrado por corona real abierta, cuartelado en cruz o contracuartelado b) Un pendón con un escudo de color en el fondo del mismo carmesí tradicional c) Será regulado por la Junta, mediante Decreto d) Todas las anteriores son falsas **19. La Comunidad de Castilla y León podrá dirigir al gobierno de la nación y a las cortes generales observaciones y propuestas sobre asuntos que sean objeto de negociación entre el Estado Español y la Unión Europea. ¿A quién corresponde dicha función?**  a) Junta CL b) Cortes CL c) a y b son correctas d) todas son falsas **20. El cargo representativo de Procurador en Cortes de C.L. es incompatible con el desempeño de:**  a) Senador b) alcalde c) concejal d) Diputado al Congreso **21. Si la propuesta de reforma del Estatuto de Autonomía de C.L. no es aprobada, no podrá ser sometida a debate y votación de las Cortes de C.L. y Cortes Grales hasta que transcurra más de:** a) 6 meses b)1 año c) dos años d) una legislatura **22. Cuando las Cortes no estén reunidas, o se hayan convocado elecciones en C.L., asumen las funciones de las mismas:** a) presidente de las Cortes b) Mesa de las Cortes c) Diputación permanente d) todas son falsas **23. Si la propuesta de reforma del Estatuto no es aprobada por las Cortes CL o Cortes Generales, no podrá ser sometida a debate y votación hasta transcurrido:**  a) un año b) más de un período de sesiones c) más un año d) un período legislativo

# **24. En Castilla y León, tiene iniciativa para la reforma de la Constitución Española:**

a) Junta de Castilla y León b) Cortes de Castilla y León c) presidente Junta CL d) Todas son correctas

**25. ¿Qué plazo ha de transcurrir para que, si los candidatos a presidente de la Junta no alcanzan la mayoría exigida en su nombramiento se disuelvan las Cortes y se convoquen elecciones?** 

a) 3 meses b) meses c) 2 meses d) 4 meses

# **26. El Portavoz de la Junta de Castilla y León:**

a**)** podrá ser nombrado por el presidente de la Junta

b) podrá ser o no miembro de la misma

c) queda obligado a mantener el secreto propio de las deliberaciones de este órgano

d) todas las respuestas anteriores son correctas

**27. El funcionamiento de las Comisiones delegadas de la Junta de CL:**

a) será determinado por los criterios del Consejo de Gobierno

b) se determina en el mismo decreto de creación de cada comisión delegada

c) a y b son correctas

d) todas las respuestas son falsas

# **28. Ostentar la suprema representación de la Comunidad Autónoma de Castilla y León compete a:**

a) Cortes CL b) presidente de la Junta CL c) delegado Gobierno d) Todas falsas

# **29. El gabinete de apoyo y asesoramiento del presidente de la Junta estará compuesto por personal eventual, nombrado y cesado libremente:**

a) por el propio presidente b) por el consejero de Presidencia, mediante Orden de la Consejería

c) por Decreto-Ley de la Junta de CL d) por Ley de las Cortes de CL

**30. Solicitar dictamen del Consejo Consultivo de Castilla y León, o del Consejo de Estado en los supuestos en que proceda es competencia, según la Ley de Gobierno de CL:** 

a) Junta CL b) presidente Junta CL c) consejero Presidencia d) Todas falsas

# **31. Las disposiciones administrativas que contradigan lo establecido en una norma de carácter superior …**

a) son nulas de pleno derecho b) deben ser adaptadas a la norma

c) deben ser recurridas ante el Tribunal Supremo d) Son anuladas por las Cortes **Generales** 

# **32. No exige una ley orgánica para su regulación una de las materias relacionadas a continuación:**

a) las condiciones y el procedimiento de las distintas modalidades de referéndum previstas en la Constitución

b) Las funciones, principios básicos de actuación y estatutos de las Fuerzas y Cuerpos de Seguridad del Estado

c) La constitución, funcionamiento y gobierno de los juzgados y tribunales

d) las abdicaciones, renuncias, y cualquier duda de hecho o de derecho en torno a la Corona

# **33. Las fuentes del derecho, a tenor de lo que establece el código civil, son …**

a) La ley, la costumbre, y la jurisprudencia

b) La ley, la costumbre, y los principios generales del derecho

c) La costumbre, las disposiciones y la jerarquía

d) Todas las respuestas son correctas

**34. El personal al servicio de las Admones. Públicas que tenga a su cargo el despacho de los asuntos, así como los titulares de los órganos administrativos competentes para instruir y resolver son responsables, en ámbito de sus competencias, del cumplimiento de la obligación legal de dictar resolución ......** 

a) expresa, en plazo b) presunta, en plazo c) expresa o presunta, según el caso d) todas son falsas

# **35. La resolución administrativa que declare la caducidad del procedimiento......**

a) ordenará el archivo de las actuaciones

b) ordenará la resolución expresa del procedimiento

c) ordenará la resolución presunta del acto de que se trate

d) todas las respuestas anteriores son falsas

**36. Los interesados, según la Ley 39/2015, podrán entender sus solicitudes, cuando éstas no hayan sido resueltas de modo expreso, y siempre que una norma no establezca lo contrario:** 

a) estimadas b) desestimadas c) inadmitidas d) no resueltas **37. Hablando de los plazos, en el procedimiento administrativo común, señale la afirmación correcta:** 

a) no podrán suponer más de la mitad del plazo original

b) no podrán producirse en caso de que el plazo original ya esté vencido

c) los acuerdos de ampliación o denegación de los mismos no podrán ser objeto de recurso

d) todas las respuestas anteriores son correctas

#### **38. Un acto administrativo es llamado o titulado como "complejo" cuando:**

a) en él intervienen, sucesivamente, y en virtud de tutela administrativa, dos o más órganos administrativos

b) es dictado por un órgano colegiado

c) en el proceso de su elaboración se ha evacuado el dictamen de un consejo consultivo

d) en su emisión de voluntad han de intervenir, como mínimo, dos órganos administrativos de igual jerarquía

**39. El plazo máximo en que se ha de dictar y notificar una resolución a un recurso de reposición será de:** 

a) un mes b) dos meses c) tres meses d) seis meses

# **40. En procedimiento administrativo, hablar de "congruencia" en una resolución de un recurso implica…**

a) Poderse agravar la situación original del recurrente

b) Ajustarse estrictamente a las peticiones del recurrente

c) Desestimar automáticamente el recurso administrativo

d) Decidir únicamente sobre cuestiones planteadas por el recurrente, sin poder entrar en otras que deriven del procedimiento

# **41. Una de las afirmaciones señaladas a continuación es falsa, respecto a quién tiene la consideración de Administraciones Públicas**

a) la Administración General del Estado

b) las Administraciones de las Comunidades Autónomas

c) las Entidades que integran la Administración Local

d) cualesquiera organismos públicos y entidades de derecho público o privado vinculados o dependientes de las Administraciones Públicas

**42. La realización de actividades de carácter material o técnico de la competencia de los órganos administrativos o de las Entidades de Derecho Público podrá ser encomendada, por razones de eficacia o cuando no se posean los medios técnicos idóneos para su desempeño, a otros órganos o Entidades de Derecho Público de:** 

a) la misma Administración, siempre que entre sus competencias no estén esas actividades

b) la misma o de distinta Administración, siempre que entre sus competencias no estén esas actividades

c) la misma o de distinta Administración, siempre que entre sus competencias estén esas actividades

d) distinta Administración, siempre que entre sus competencias no estén esas actividades

**43. Los órganos administrativos podrán dirigir las actividades de sus órganos jerárquicamente dependientes mediante:** 

a) circulares b) reglamentos internos

c) instrucciones y órdenes de servicio de del disposiciones de carácter general

**44. El empleado público cuya relación con la administración se regula a través del derecho administrativo, ejerciendo su labor en sustitución del personal funcionario que en su momento no tiene la plaza ocupada y tiene reserva de la misma se denomina:** 

- 
- a) funcionario de carrera de la b) funcionario interino
- c) personal fijo eventual d) personal laboral temporal
	-

**45. Es un órgano superior de la Función Pública de Castilla y León:** 

- a) Consejo de ministros b) Junta de Castilla y León
	-

c) Consejo Superior de Personal d) director general de Presupuestos

**46. Los funcionarios de carrera que, en virtud de los procesos de transferencias o por los procedimientos de provisión de puestos de trabajo, obtengan destino en una Admón Pública distinta, serán declarados en la situación** 

a) excedencia b) servicio en otras Admones Públicas

c) servicios especiales d) suspensión de funciones

**47. De acuerdo con lo establecido en el Texto Refundido del Estatuto Básico del Empleado Público, aprobado por el Real Decreto Legislativo 5/2015, de 30 de octubre, indica cuál de estas afirmaciones es la correcta:** 

a) Extinguida la relación de servicios, el interesado, nunca podrá solicitar la rehabilitación en su condición de funcionario.

b) Una de las modalidades de jubilación en los funcionarios es la parcial.

c) El funcionario tiene derecho a la negociación colectiva y a la participación en la determinación de las condiciones de trabajo.

d) La condición de personal eventual constituirá mérito para el acceso a la Función Pública o para la promoción interna.

**48. Los puestos de trabajo en el extranjero con funciones administrativas de trámite y colaboración y auxiliares que comporten manejo de máquinas, archivo y similares, deberán ser prestados por:** 

AUXILIAR ADMINISTRATIVO JCYL 2023 ACADEMIA IRIGOYEN 3.0 a) funcionarios de carrera. b) Personal eventual. c) funcionarios de carrera o funcionarios interinos. d) Personal laboral. **49. Según el Real Decreto Legislativo 5/2015, de 30 de octubre, del Estatuto Básico del Empleado Público, los funcionarios se agrupan en:**  a) Escalas y rangos b) Cuerpos, escalas y especialidades. c) escalas y rangos d) grupos y escalas **50. Los funcionarios de carrera podrán obtener la excedencia voluntaria por interés particular cuando hayan prestado servicios efectivos en cualquiera de las Administraciones Públicas durante un período mínimo de:**  a) 2 años inmediatamente anteriores b) 3 años inmediatamente anteriores c) 5 años inmediatamente anteriores d) 10 años inmediatamente anteriores **51. Para renombrar una carpeta o un archivo usando el explorador de archivos de Windows debo seleccionar la carpeta o el archivo y después:** a) Pulsar F1, a continuación, escribir el nuevo nombre y pulsar Enter. b) Pulsar F2, a continuación, escribir el nuevo nombre y pulsar Enter. c) Pulsar F3, a continuación, escribir el nuevo nombre y pulsar Enter. d) Pulsar F4, a continuación, escribir el nuevo nombre y pulsar Enter. **52.Cuando se minimiza una ventana de Windows:** a) Se oculta la ventana de la vista principal y se sitúa en el área de notificación. b) Se oculta la ventana de la vista principal y se sitúa en la barra de herramientas. c) Se oculta la ventana de la vista principal y se sitúa en la barra de tareas. d) Se oculta la ventana de la vista principal y se sitúa en la barra de navegación. **53. La barra de navegación o barra de direcciones (según versión de Windows) del Explorador de archivos Windows nos indica:** a) Las páginas de internet que hemos visitado recientemente con el navegador por defecto del equipo. b) La lista de comandos relacionados con el archivo o archivos seleccionados. c) La información acerca de tamaño del archivo o archivos seleccionados. d) El punto o el nombre de carpeta perteneciente a la estructura jerárquica del sistema de archivos en que nos encontramos. **54. Las direcciones de correo electrónico tienen el siguiente formato:** a) @nombre\_buzon b) Nombre buzon@servidor de correo c) #nombre\_buzon d) Servidor de correo@nombre buzon **55. Todo equipo informático conectado a una red informática tiene una dirección IP única para ser identificado en ella. En ocasiones se usan nombres de internet equivalentes a esa dirección IP. Para convertir esos nombres de internet en direcciones IP existen unos servidores llamados:** a) Servidores FTP. b) Servidores HTTP. c) Servidores DNS. d) Servidores SMTP. **56.Una pantalla táctil de un ordenador portátil se considera como:** a) Un periférico de entrada. b) Un periférico de salida. c) Un periférico de entrada y salida. d) No es un periférico. **57.Un equipo que controla el acceso de los usuarios a una red informática y que generalmente almacena y controla recursos compartidos que pueden ser utilizados por otros equipos se denomina:**

- 
- 
- a) ISP b) Controlador
- c) Servidor d) Proveedor de contenidos

# **58.Con carácter general, los sistemas de archivos de Windows se organizan:**

- a) De forma cronológica b) Por tamaño
- 
- 
- c) De forma alfabética de d) De forma jerárquica

# **59. ¿Con que otro nombre podemos referirnos al microprocesador de un PC?**

- a) Unidad Central de Proceso o CPU b) Unidad de almacenamiento
- c) EPROM d) BIOS del sistema
- **60. Señale el significado de red LAN**
- a) Red informática de área compleja b) Red informática de área local
- 
- 
- c) Red informática de área simple d) Red informática de área extendida

# **PREGUNTAS DE RESERVA. PRIMERA PARTE**

**61. El funcionario desempeña un puesto de trabajo siempre dentro del intervalo de niveles que corresponde a su grupo. El funcionario, por su parte, tiene asignado desde su pertenencia a dicho grupo un:** 

a) grado b) nivel c) cuerpo d) escala **62. Las funcionarias víctimas de violencia de género, para hacer efectiva su protección o su derecho a la asistencia social integral, tendrán derecho a solicitar la situación de excedencia:** 

a) sin tener que haber prestado tiempo mínimo de servicios previos y permaneciendo un mín<mark>imo de 1</mark> año en di<mark>cha si</mark>tuación

b) habiendo prestado tiempo mínimo de 2 años de servicios previos y sin que sea exigible plazo de permanencia en la misma

c) habiendo prestado tiempo mínimo de 2 años de servicios previos y permaneciendo un míni<mark>mo de 1 año en d</mark>icha situación

d) sin tener que haber prestado tiempo mínimo de servicios previos y sin que sea exigible plazo de permanencia en la misma

#### **63. En la situación de suspensión de funciones es correcto afirmar:**

a) el funcionario declarado en la situación de suspensión quedará privado durante el tiempo de permanencia en la misma del ejercicio de sus funciones y de todos los derechos inherentes a la condición

b) la suspensión determinará la pérdida del puesto de trabajo cuando exceda de seis años

c) la suspensión no podrá imponerse en virtud de sanción disciplinaria

d) la suspensión firme por sanción disciplinaria no podrá exceder de seis meses

# **64. La suspensión firme de un funcionario, según la ley de función pública de CL, no podrá imponerse salvo (señale la respuesta correcta):**

a) sentencia firme dictada en causa civil

b) sentencia dictada en causa penal

c) sentencia firme en causa criminal o en virtud de sanción disciplinaria

d) Todas las respuestas son correctas

#### **65. Es un principio en el ejercicio de la potestad reglamentaria establecida para**

#### **el personal funcionario de Castilla y León (señale la respuesta incorrecta).**

a) Legalidad, y tipicidad de las faltas y sanciones

b) Irretroactividad de disposiciones sancionadoras favorables

#### c) Proporcionalidad

d) Culpabilidad

#### **66. La memoria principal o RAM de un ordenador:**

a) Es un elemento secundario en el funcionamiento del procesador, pudiendo realizar su misma función las memorias caché internas

b) Sirve para realizar apuntes momentáneos: sobre operaciones algorítmicas, direcciones de memorias, etc.

c) Es un dispositivo donde se almacenan datos o instrucciones que posteriormente se pueden utilizar.

d) Es una memoria volátil, que sólo se mantiene cuando el PC está encendido

#### **SEGUNDA PARTE. PREGUNTAS PRÁCTICAS.**

#### **67. En Excel 2013. ¿qué hace la función MINUSC?**

a) Devuelve el carácter especificado por el número de código.

b) Busca valores de una referencia o una matriz.

c) Convierte un número en texto.

d) Ninguna de las respuestas anteriores es correcta.

**68. ¿Cuál es el método abreviado de teclado que emplearemos en Excel 2013 para quitar el formato de tachado?**

a) CTRL  $+6$  b) CTRL  $+8$  c) CTRL  $+7$  d) CTRL  $+5$ 

**69. El método abreviado CTRL + MAYUS +! Sirve en Excel para:**

a) Aplicar el formato fecha con el día, mes y año.

b) Ins<mark>ertar la h</mark>ora actual

c) Aplicar el formato número con dos decimales, separador de miles y signo menos () para los valores negativos.

d) Insertar celdas en blanco.

# **70.Excel 2013 clasifica las funciones por categorías. ¿Cuál de las siguientes pertenecen a la categoría "Matemáticas y Trigonométricas"?**

a) RAIZ, ENTERO, INT.ACUM b) RAIZ, ENTERO, POTENCIA

c) RAIZ, POTENCIA, INT.ACUM d) POTENCIA, ENTERO, INT.ACUM

**71. En Excel 2013, si en la columna A tenemos en las filas 1,2,3 y 4 los valores "Nombres", "Alberto", "Javier","Pablo" respectivamente y deseamos crear un filtro sobre esa columna debemos ir al menú:**

a) Edición > Filtro b) Datos > Filtro c) Formulas > Filtro d) Vista > filtro

**72. ¿Qué valor devuelve Excel 2013 al aplicar la formula =ABS(-2,2)?**

a)  $-2$  b)  $-2,2$  c) 2 d) 2,2

**73.Entre los principales formatos de celdas en Excel 2013 se encuentran:**

a) General, Numero, Fecha, Texto, Vinculo

b) General, Numero, Fecha, Texto, Externa.

c) General, Numero, Fecha, Texto, Personalizada

d) Vinculo, Numero, Fecha, Texto, Personalizada.

**74.Si en una hoja de Excel 2013 tenemos en la celda A1 el valor "Hola" y en la celda B1 el valor "Carmen", seleccionamos ambas celdas y pulsamos el botón COMBINAR y centrar el resultado es:**

a) Que las celdas A1 y B1 se han convertido en una única celda en la que aparece el valor "Hola".

b) Que las celdas A1 y B1 se han convertido en una única celda en la que aparece el valor "HolaCarmen".

c) Que las celdas A1 y B1 se han convertido en una única celda en la que aparece el valor "Carmen".

d) Que las celdas A1 y B1 se han convertido en una única celda en la que aparece el valor "Hola Carmen".

#### **75.En Word 2013, ¿para qué sirve un marcador?**

a) Para identificar una posición o selección de texto

b) Para enlazar a una página web

c) Para resaltar un texto del documento

d) Para añadir un comentario asociado a un texto seleccionado

# **76. ¿En qué pestaña de la cinta de opciones de Word 2010 encontramos la opción "orientación"?**

a) En Disposición b) En inicio

c) En diseño de página d) En vistas

# **77. Señale la respuesta incorrecta en relación con el texto siguiente:**

Los poderes públicos realizarán una política de previsión, tratamiento, rehabilitación e integración de los disminuidos físicos, sensoriales y PSIQUICOS a los que prestarán la atención especializada que requieran y los ampararán especialmente para el disfrute de los derechos que este Título otorga a todos los ciudadanos.

a) Al término "rehabilitación" se le ha aplicado un sombreado diferente al resto del texto

b) AL término "físico" se le ha aplicado un color de resaltado diferente del resto del texto

c) Al término "psíquicos se le ha aplicado un efecto de texto diferente al resto del texto d) Al término "sensoriales" se le ha aplicado un color de fuente diferente al resto del texto.

**78.Mientras escribimos un texto en nuestro Word 2013 nos damos cuenta de que, tal y como muestra la imagen, hemos escrito mal el término "Constitución", partiendo del lugar donde se encuentra el punto de inserción, ¿Qué método emplearemos para eliminar el termino mal escrito?**

> La esfera jurídica de derechos de los ciudadanos frente a la actuación de las Administraciones Públicas se encuentra protegida a través de una serie de instrumentos tanto de carácter reactivo, entre los que destaca el sistema de recursos administrativos o el control realizado por jueces y tribunales, como preventivo, a través del procedimiento administrativo, que es la expresión clara de que la Administración Pública actúa con sometimiento pleno a la Ley y al Derecho, como reza el artículo 103 de la Constucion

a) Ctrl + Alt + Supr b) Ctrl + Retroceso

c) Ctrl + Alt + Retroceso d) Ctrl + Supr

**79.Con cuál de las siguientes combinaciones de teclas (método abreviado) permite cambiar en Word 2013, una palabra seleccionada a mayúsculas o minúsculas:**

a) CTRL + < b) MAYUS + F6 c) MAYUS + F3 d) CTRL + Y **80. ¿En qué pestaña de la cinta de opciones de Word 2013 encontramos la opción "Insertar cita"?**

a) Referencias b) Insertar c) Inicio d) Diseño de pagina **81. Las tablas se componen de filas y columnas de celdas que se pueden rellenar con textos y gráficos. Las tablas se utilizan a menudo para organizar y presentar información. De las siguientes tablas, ¿Cuál de ellas presenta una fila combinada?** 

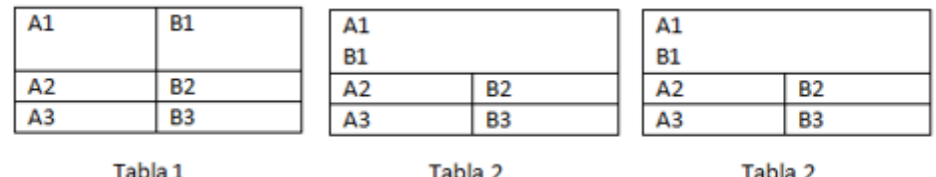

a) La tabla 1 b) La tabla 2 c) La tabla 3 d) Ninguna de las anteriores **82. Señale el método abreviado que utilizaría si quiere subrayar un texto en Micrososft Word 2013:**

a) Crtrl + U b) Alt + S c) Mayus + S d) Ninguna opción es correcta. **Según el Texto responde a las preguntas:** 

Los recursos económicos destinados a las subvenciones en España han ido creciendo paulatinamente en los últimos años en los presupuestos de las distintas Administraciones públicas. Además, gran parte de las relaciones financieras entre España y la Unión Europea se instrumentan mediante subvenciones financiadas, total o parcialmente, con fondos comunitarios, que exigen, por tanto, la necesaria coordinación. Por otra parte, es igualmente necesario observar las directrices emanadas de los órganos de la Unión Europea en materia de ayudas públicas estatales y sus efectos en el mercado y la competencia.

La mejora de la gestión y el seguimiento de las subvenciones, la corrección de las insuficiencias normativas y el control de las conductas fraudulentas que se pueden dar en este ámbito son esenciales para conseguir asignaciones eficaces y eficientes desde esta modalidad de gasto y hacer compatible la creciente importancia de las políticas de subvenciones con la actual orientación de la política presupuestaria.

#### **83.Queremos saber el número de palabras del presente texto, para ello:**

a) Usaremos el método abreviado CTRL+ALT+G

b) Usaremos el método abreviado CTRL+MAYUS+G

c) Usaremos el método abreviado CTRL+G

d) Usaremos el método abreviado ALT+G

**84. EL texto tiene un interlineado de 1,00 y queremos modificarlo y ponerle un interlineado de 1,5 para ello seleccionaremos el texto y:**

a) Haremos clic en la cinta de opciones en Diseño > Grupo Párrafo y elegiremos interlineado de 1,5

b) Haremos clic en la cinta de opciones en Inicio > Grupo Párrafo y elegiremos interlineado de 1,5

c) Usaremos el método abreviado CRTL + 5

d) Las opciones b y c son correctas.

# **85. Si queremos insertar una nota al final del texto de las palabras "UNION EUROPEA":**

a) Pondremos el cursor al final de la palabra "EUROPEA" Y PULSAREMOS ALT+CTRL+L

b) Pondremos el cursor al final de la palabra "EUROPEA" Y PULSAREMOS ALT+CTRL+O

c) Pondremos el cursor al final de la palabra "EUROPEA" Y PULSAREMOS

ALT+CTRL+N

d) Ninguna respuesta es correcta.

**86. Se considera insertar un hipervínculo en la frase "creciendo paulatinamente en los últimos años" para remitir a los datos del Instituto Nacional de Estadística, ¿cómo podemos insertar dicho vinculo?**

a) Haremos clic en la cinta de opciones en Insertar > Grupo Vínculos

b) Haremos clic en la cinta de opciones en Referencias > Grupo Vínculos

c) Haremos clic en la cinta de opciones en Referencias > Grupo Web

d) Haremos clic en la cinta de opciones en Correspondencia > Grupo Vínculos

# **87. ¿Qué ocurriría si utilizamos en el presente documento abierto en Word 2013**

# **el método abreviado CTRL+M?**

- a) Activaremos el estilo TITULO 1
- b) Nada, este método abreviado no existe
- c) Se nos abrirá la ventana de configuración de Fuente.

d) Se nos abrir aun cuadro de texto en blanco.

**88. En una hoja de Excel ¿Qué opción utilizas para que las celdas de un rango por ejemplo D3:D6 se coloreen en rojo automáticamente cuando su valor es mayor que 50?**

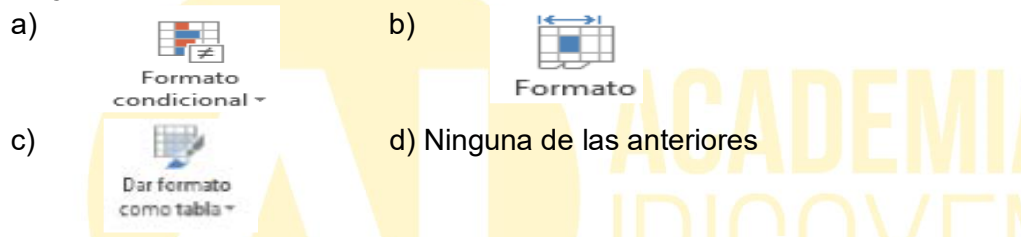

# **89. Si en la celda C2 introduzco la siguiente formula "=SI(B2>=5,aprobado,suspenso), ¿Qué consigo?**

a) No sabrá que poner en C2 y aparecerá un mensaje de error

b) Que en C2 aparezca el texto aprobado, si en B2 hay un valor numérico >=5 o suspenso si hay un valor <5

c) Que en B2 aparezca el texto aprobado o suspenso según que su contenido sea mayor o menor que 5.

d) Ninguna es correcta.

# **90. ¿Cómo calculo la cuota mensual para amortizar, con pagos mensuales, un préstamo de 72000€ con un interés fijo anual del 3,50% durante 15 años?**

- a) Utilizando la función "=PAGO(3.50:12;15x12;72000)"
- b) Utilizando la función "=PAGO(3.50/15;15\*12;72000)"
- c) Utilizando la función "=PAGO(3.50/12;15\*12;72000)"
- d) Utilizando la función "=CUOTA(3.50/12;15\*12;72000)"
- **91. ¿En qué consiste la opción de transponer un rango?**
- a) Cambiarlo de lugar b) Cambiar filas por columnas
- c) Llevarlo a otra hoja vacía d) Ninguna es correcta.

# **92. ¿Pueden rellenarse automáticamente varias celdas contiguas?**

- a) Si, con el botón de autollamado
- b) No, siempre tendré que hacerlo manualmente
- c) Si, cuando me aparezca una flecha de 4 puntas solo tendré que arrastrar y rellenar
- d) Con datos numéricos sí, pero no con otro tipo de datos.

# **93. Si en la esquina superior derecha de una celda aparece un triangulito rojo, ¿Cuál es su significado?**

a) Que hay una información restringida y para verla tengo que introducir una contraseñan

b) Que seguramente el dato que hay en esa celda esta fuera de lugar

c) Que hay un error.

d) Que hay un comentario.

# **94. ¿Qué ocurre si selecciono un rango de datos y pulso la tecla F11?**

a) Se genera un gráfico en otra hoja con los datos del rango seleccionado.

- b) La celda del rango seleccionado ajustan su tamaño automáticamente
- c) Todo el rango se pone en negrita

d) Ninguna de las anteriores es correcta.

# **95. ¿Puedo insertar un gráfico en la propia hoja de donde están sacados los datos?**

a) Copiándolo con otra aplicación y pegándolo en una celda de la hoja

b) Utilizando el botón, que me lleva al asistente para gráficos y marcando la opción correspondiente en éste.

c) Seleccionando el rango correspondiente y pulsando la tecla F11.

d) No puede hacerse.

#### **96. ¿Qué hace la expresión =SUMA(C2;D3:E4)?**

a) Suma el contenido de C2 con el resultado de dividir D3 entre E4

b) Suma el contenido de las 3 celdas mencionadas

c) Suma el contenido de la celda C2 con el contenido del rango D3:E4.

d) Ninguna de las otras

#### **PREGUNTAS DE RESERVA - SEGUNDA PARTE**

# **97. Si en una celda tengo el número 0,16 y quiero ponerlo automáticamente en la forma 16%, ¿qué tengo que hacer?**

a) Dejar el 16 y pulsar el botón % de la barra de formato

b) Dejarlo como está y ponerlo en formato porcentaje.

c) Ninguna de las otras.

d) Aplicar el porcentaje correspondiente.

# **98. ¿Cuál de las siguientes formulas es la correcta?**

a) =SUMA(C1:C20) b) =SUMA(1C:20C)

c) =SUMA(C20:C1) d) =SUMA(C1,C20)

**99. Se tiene un rango de datos de más de mil registros, se puede sumar automáticamente con.**

a) Alt + Shift  $+ =$  b) Alt + Abajo c) Alt + Intro d) Todas las anteriores